## Cheatography

**Hyper** Ctrl+Alt+Cmd **Hyper 0** Search Evernote **Hyper -** Switch Environment **Hyper =** HDAP System Config **Hyper R** Restart Outlook **Hyper [** Toggle VPN **Hyper ]** VPN Password **Hyper ;** HDAP Accounts

**Alfred**

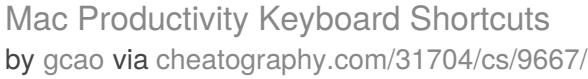

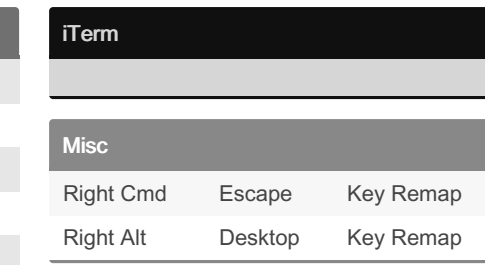

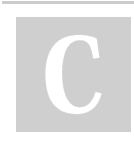

## By **gcao**

**Hyper 5** Panther accounts Hyper 6,7,8 QA6/7/8 accounts

**Hyper Y** Hacker News Hacker News

**Hyper '** Find in HipChat HipChat

**Hyper .** Center Window SizeUp

Hyper Enter Reload [] tab **Hyper** / Translate

**Hyper A** Alfred Prefs **Hyper O** Outlook **Hyper P** 1Password **Hyper J** IntelliJ IDEA **Hyper K** Keyboard Maestro

**Hyper L** Lync

[cheatography.com/gcao/](http://www.cheatography.com/gcao/)

Published 30th October, 2016. Last updated 5th November, 2016. Page 1 of 1.

Sponsored by **Readability-Score.com** Measure your website readability! <https://readability-score.com>